กิตติกรรมประกาศ ค $\bigcirc$  ค $\bigcirc$  ค

บทคัดยอภาษาไทย ง

บทคัดยอภาษาอังกฤษ จ

สารบาญตาราง ซ

สารบาญภาพ ฌ

บทที่ 1 บทนำ  $\qquad \qquad$ 

- $1.1$  หลักการและเหตุผล 1
- 1.2 วัตถุประสงค 5

 $1.3$  ประโยชน์ที่จะได้รับจากการศึกษาเชิงประยุกต์  $\begin{array}{|c|c|c|c|c|}\hline & & & & \end{array}$  5

- $1.4$  ขอบเขตและวิธีการวิจัย  $\begin{array}{|c|c|c|c|}\n\hline\n\end{array}$   $\begin{array}{|c|c|c|}\n\hline\n\end{array}$   $\begin{array}{|c|c|c|}\n\hline\n\end{array}$   $\begin{array}{|c|c|c|}\n\hline\n\end{array}$   $\begin{array}{|c|c|}\n\hline\n\end{array}$   $\begin{array}{|c|c|}\n\hline\n\end{array}$   $\begin{array}{|c|c|}\n\hline\n\end{array}$   $\begin{array}{|c|c|}\n\$
- $1.5$  สถานที่ใช้ในการคำเนินการวิจัยและรวบรวมข้อมูล  $\begin{pmatrix} 6 \end{pmatrix}$  6
- 1.6 เครื่องมือที่ใชในการศึกษา 6
- บทที่ 2 เอกสารและงานวิจยทั ี่เกยวข ี่ อง 7
	- 2.1 ความหมายของระบบฐานขอมูล 7 2.2 องคประกอบที่สําคัญระบบฐานขอมูล 8
		- 2.3 ระบบจัดการฐานขอมูล 9

2.4 ประโยชน์จากการประมวลผลด้วยฐานข้อมูล<br>2.5 ระบบเว็บแอพพลิเคชัน

- 2.5 ระบบเว็บแอพพลิเคชัน 2.6 เอกสารงานวิจัยที่เกี่ยวข้อง 2.6 เอกสารงานวิจัยที่เกี่ยวข้อง
- การวิเคราะห์ระบบและออกแบบฐานข้อมูล
	- $3.1$  การศึกษาการทำงานระบบงานเดิม 17 ครั้ง คน 17 คน 17

3.2 การพัฒนาระบบการประมวลผลดวยคอมพิวเตอร 18

- 3.3 ผูใชงานระบบการประมวลผลดวยคอมพวเตอร ิ 18
- 3.4 ความต้องการของผู้ใช้ 19
- 3.5 การวิเคราะหระบบการประมวลผลดวยคอมพิวเตอร 19

ฉ

**สารบาญ**

**หนา**

# **สารบาญ(ตอ)**

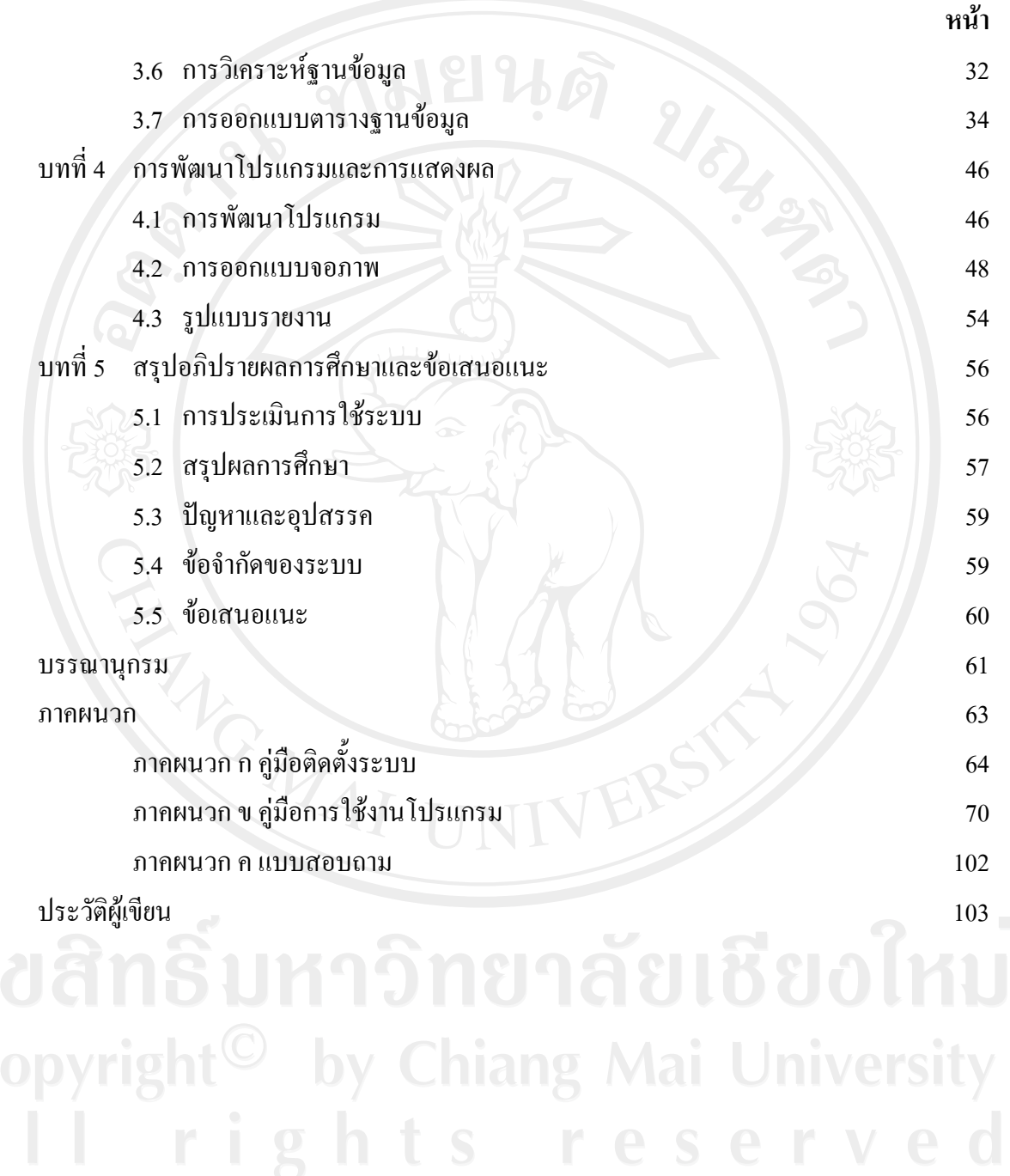

## **สารบาญตาราง**

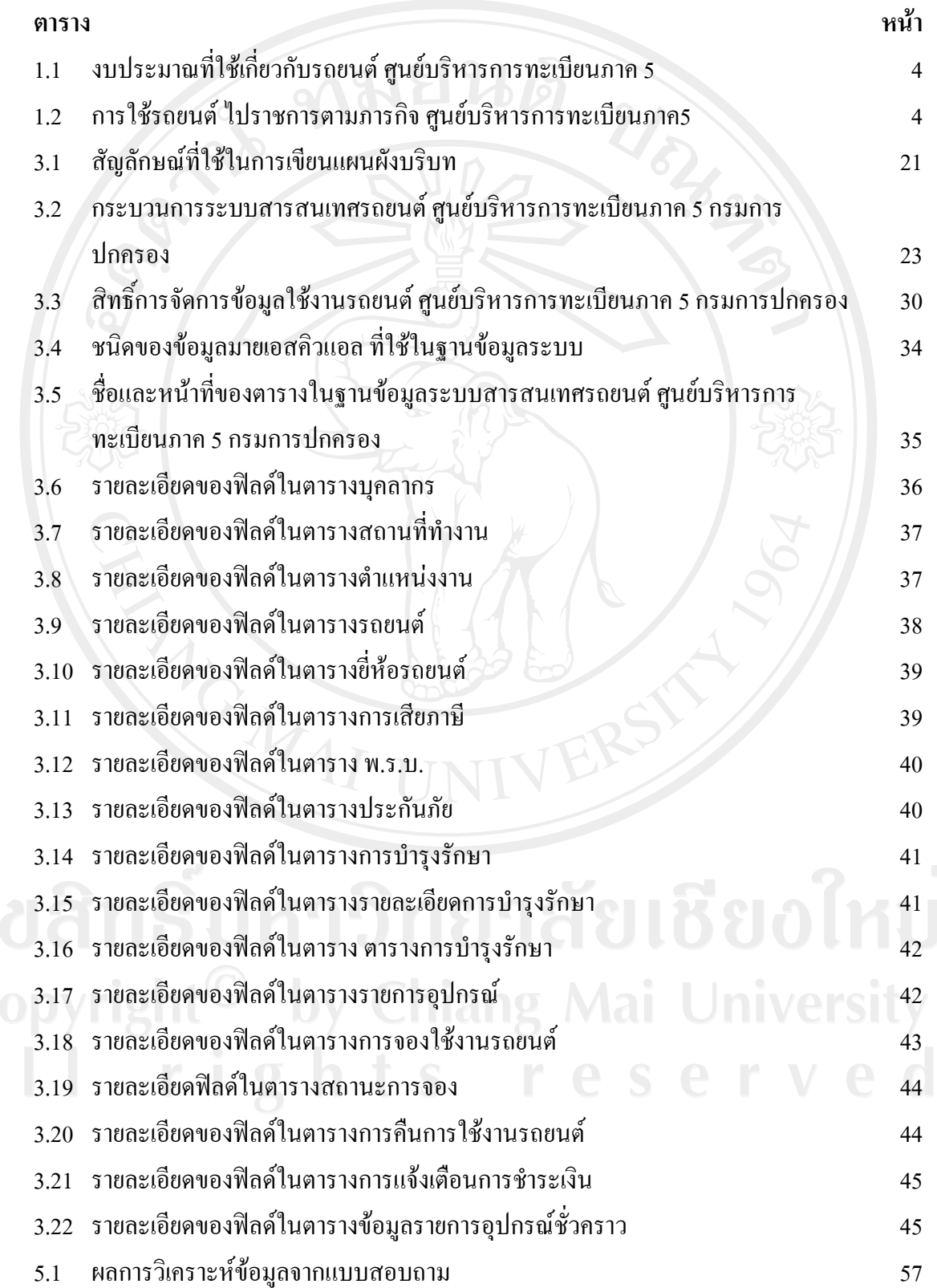

## **สารบาญภาพ**

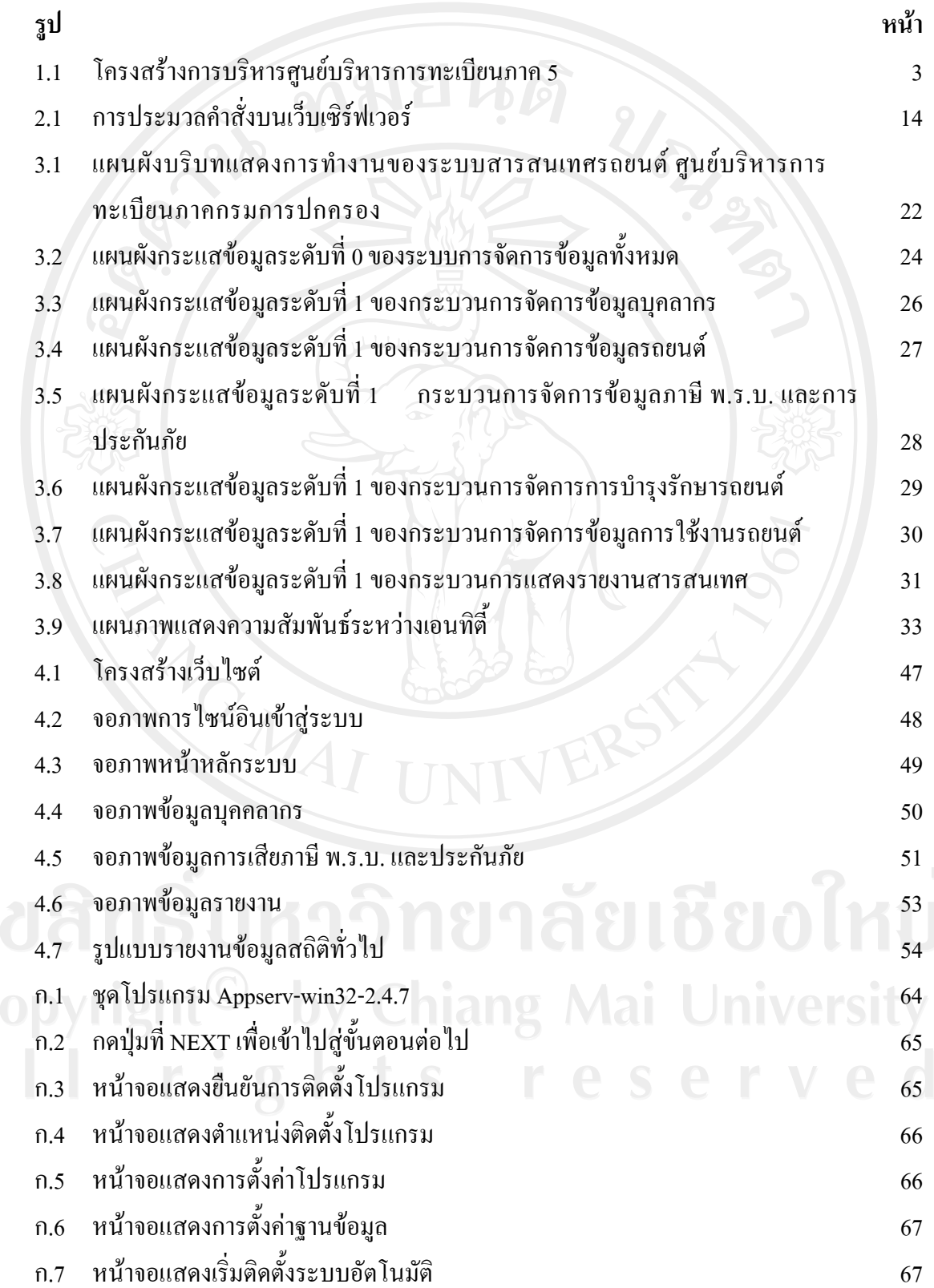

# **สารบาญภาพ(ตอ)**

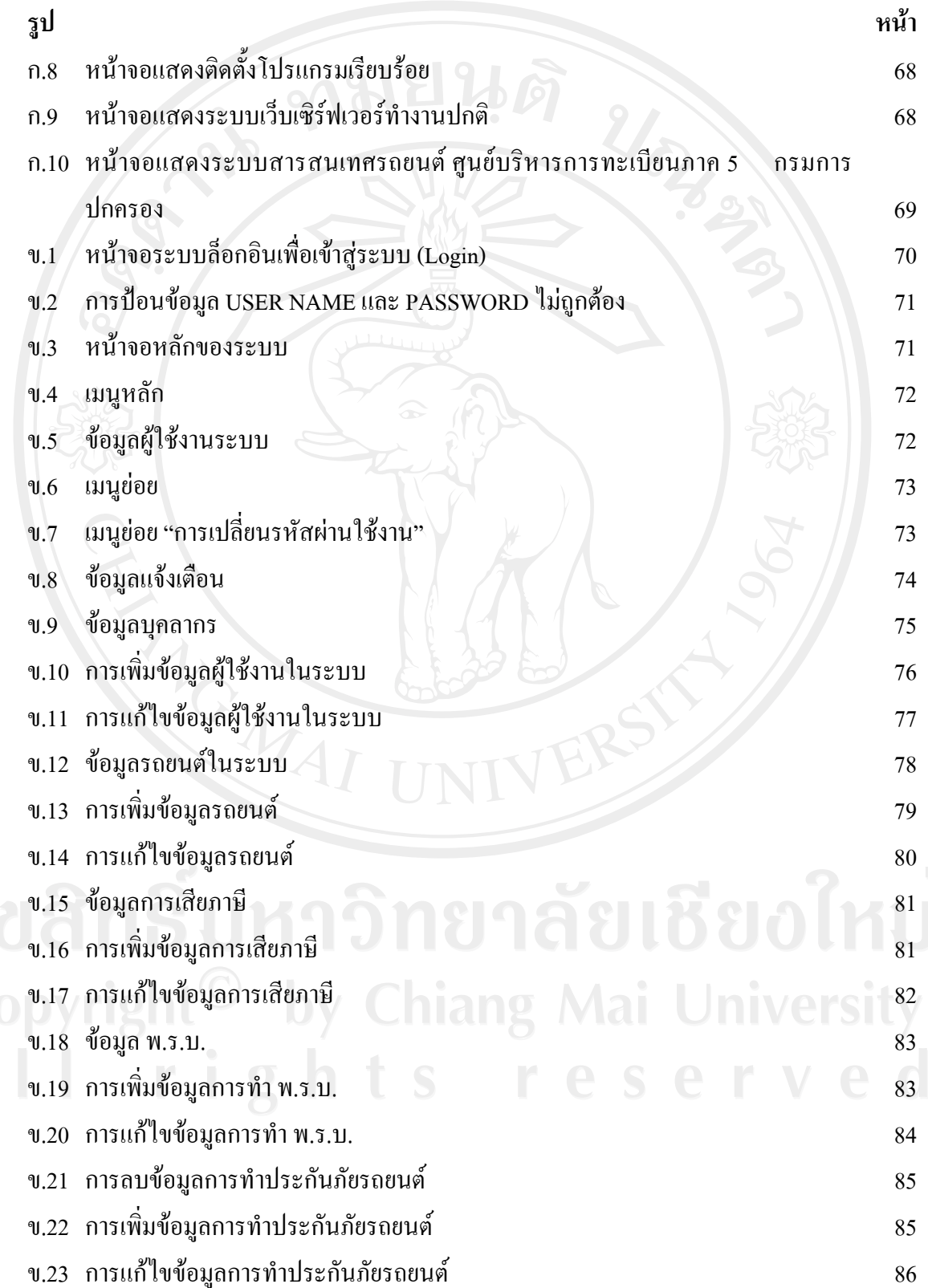

# **สารบาญภาพ(ตอ)**

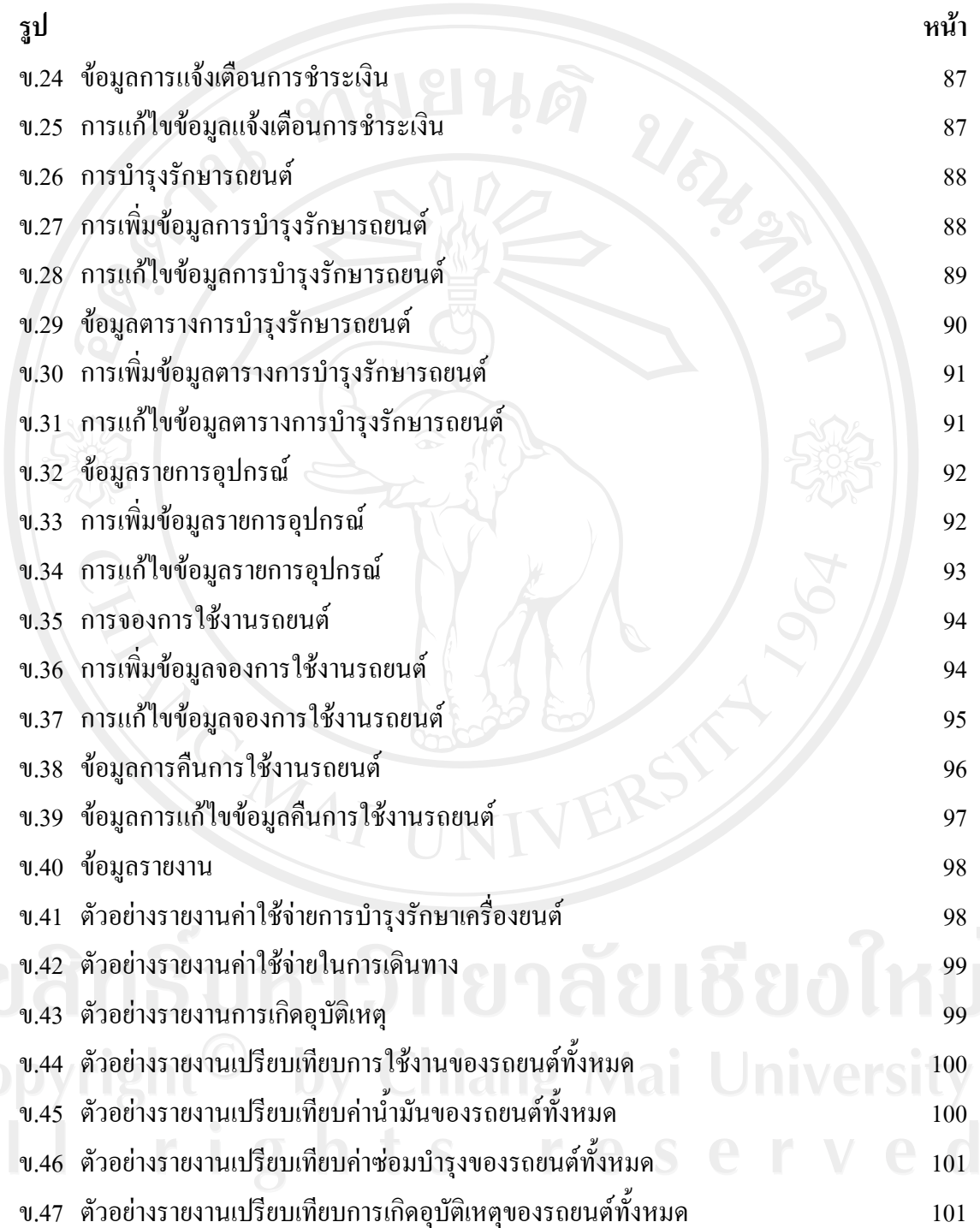